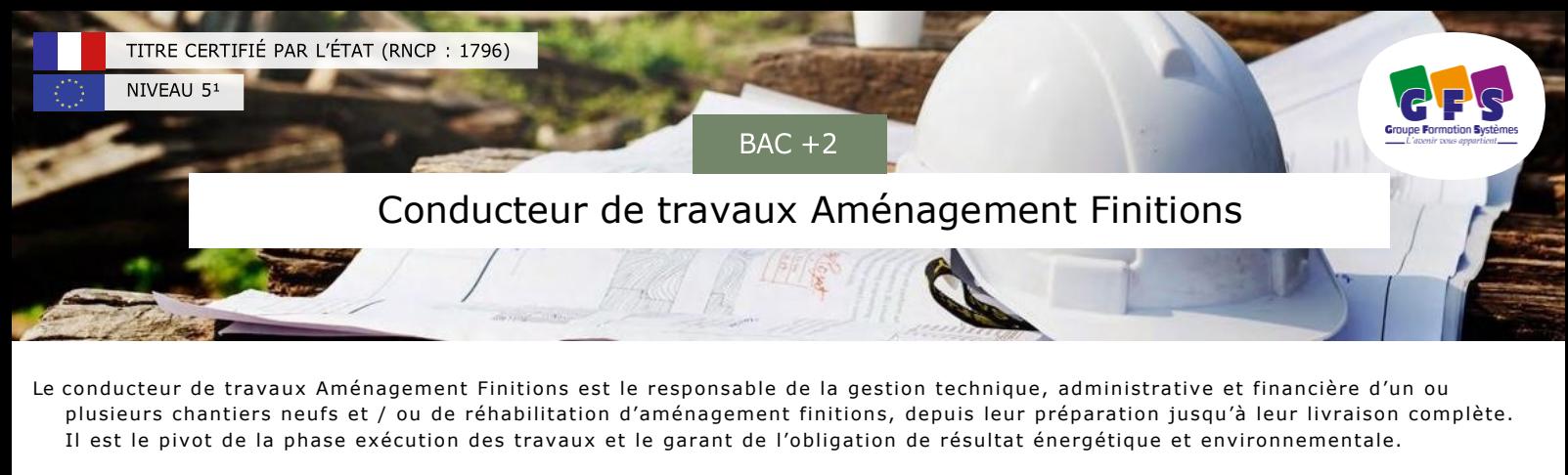

Sous l'autorité du chef d'entreprise ou du chef d'agence, il dispose d'une large autonomie dans l'organisation du ou des chantiers dont il est responsable. En

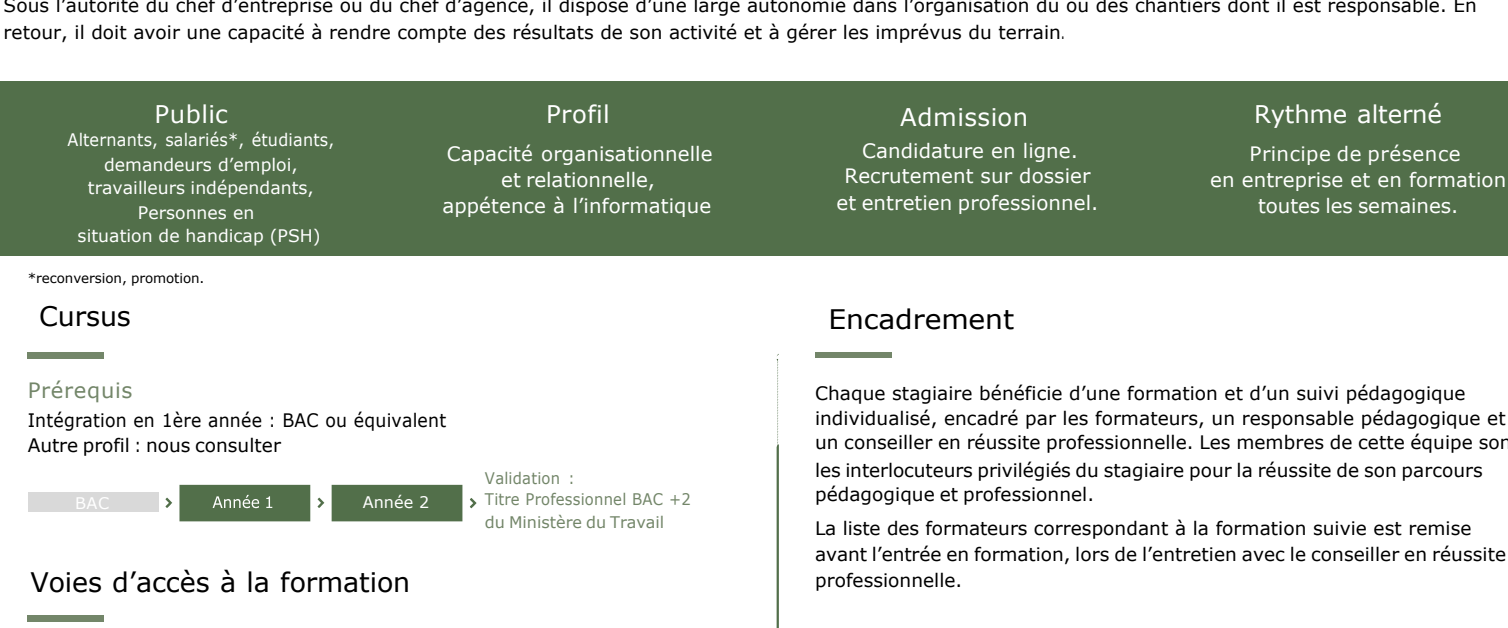

Rythmes de formation permettant de concilier l'immersion professionnelle et une formation complète.<br>
et une formation complète.

## Alternance

<sup>&</sup>gt; Acquérir une expérience significative, se professionnaliser

Contrat d'apprentissage ou de professionnalisation.

Formation en alternance financée par un Opérateur de Compétences (OPCO) ou un établissement public.

# Initiale alternée

<sup>&</sup>gt; Découvrir le monde de l'entreprise avec une immersion professionnelle

Dans l'attente d'un contrat en alternance, il est possible de commencer sa formation sous statut étudiant (financement par l'étudiant) : Frais d'inscription : 150 € net\*.

Frais de scolarité mensuels : 350 € net, jusqu'à la signature d'un contrat d'alternance.

\*350 € net pour les étudiants qui viennent de l'étranger.

Possibilité de demander un financement total ou partiel à l'entreprise d'accueil, dans le cadre d'un partenariat éducatif. Alternance obligatoire en 2e et 3e année.

# Formule pro

> Se réorienter (reconversion), développer et valider ses compétences

Pour les salariés, demandeurs d'emploi, indépendants, avec expérience professionnelle (selon votre statut) : Compte personnel de formation (CPF), Plan de Développement des Compétences (PDC), CPF de Transition, Promotion par l'alternance (Pro-A), Contrat de Sécurisation Professionnelle (CSP), etc. Votre validation peut être réalisée en VAE (Validation des Acquis de l'Expérience).

individualisé, encadré par les formateurs, un responsable pédagogique et un conseiller en réussite professionnelle. Les membres de cette équipe son les interlocuteurs privilégiés du stagiaire pour la réussite de son parcours

La liste des formateurs correspondant à la formation suivie est remise avant l'entrée en formation, lors de l'entretien avec le conseiller en réussite

- <sup>&</sup>gt; Analyser les dossiers de consultations des entreprises
- <sup>&</sup>gt; Définir les moyens techniques et humains pour réaliser le chantier
- <sup>&</sup>gt; Effectuer un relevé de l'existant et un état des lieux
- > Définir la planification du chantier
- <sup>&</sup>gt; Réaliser le chiffrage et compléter le dossier de réponses aux consultations
- <sup>&</sup>gt; Etablir les budgets travaux et les marges prévisionnelles
- <sup>&</sup>gt; Coordonner et contrôler l'exécution des travaux
- <sup>&</sup>gt; Réaliser la gestion administrative et financière d'un chantier
- <sup>&</sup>gt; Réaliser la clôture et la livraison d'un chantier

# Carrières

- <sup>&</sup>gt; Conducteur de travaux Second Œuvre
- <sup>&</sup>gt; Conducteur de travaux TCE
- <sup>&</sup>gt; Chargé d'affaires du bâtiment
- <sup>&</sup>gt; Directeur de travaux
- <sup>&</sup>gt; Responsable bureau d'études

>

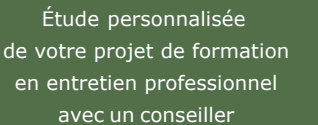

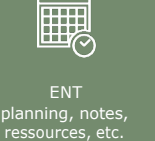

WIFI & vidéoprojecteur dans toutes les salles

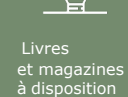

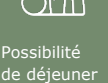

sur place

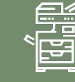

Photocopieur et scanneur (usb, email)

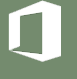

GFS Lyon • 26 rue de la Gare, 69009 Lyon • 04 72 71 30 54 [• info@gfsbtp.com •](mailto:info@gfsbtp.com) [www.gfslyon.com](http://www.gfslyon.com/) PRO-SYSTÈMES SARL au capital de 152 449 € - RCS Clermont-Ferrand B 377 891 999 - Établissement d'enseignement supérieur privé et technique - Centre de Formation des Apprentis (CFA) - Édition 05/2021

## TITRE PROFESSIONNEL – CONDUCTEUR DE TRAVAUX AMENAGEMENT FINITIONS <sup>1</sup> Titre de niveau 5, délivré par le Ministère du Travail (JO 26/02/2019) | RNCP : 1796 | CODE DIPLÔME : 36T23301

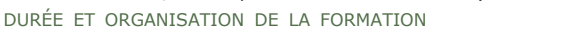

<sup>&</sup>gt; Formation d'un à deux ans selon parcours antérieur.

<sup>&</sup>gt; La formation est multimodale avec présence en centre, formation à distance (FOAD), formation en situation de travail (FEST).

- <sup>&</sup>gt; Pour chaque stagiaire, un planning adapté à son statut est joint à la convention de formation.
- > La répartition horaire par matière ou par module est susceptible de subir des modifications en fonction du niveau<br>initial de l'élève et/ou du groupe, de son parcours individualisé et de son accompagnement. Il en est de m programme.

### PROGRESSION PÉDAGOGIQUE

#### 1ère ANNÉE

Techniques de construction TCE <sup>&</sup>gt; Techniques de construction Gros Œuvre

- <sup>&</sup>gt; Techniques de construction Clos Couvert
- <sup>&</sup>gt; Techniques de construction Second Oeuvre
- <sup>&</sup>gt; Normes et réglementations
- <sup>&</sup>gt; Hygiène et sécurité

Etablissement d'une offre commerciale

- <sup>&</sup>gt; Avant métrés / Métrés
- <sup>&</sup>gt; Etude de prix aux déboursés
- <sup>&</sup>gt; Sous-détail de prix
- <sup>&</sup>gt; Calcul d'un prix de vente <sup>&</sup>gt; Devis quantitatif estimatif
- Techniques de dessin CAO / DAO
- <sup>&</sup>gt; Lecture de plans <sup>&</sup>gt; CAO / DAO 2D : AUTOCAD <sup>&</sup>gt; CAO / DAO 3D : REVIT – Initiation
- Communication professionnelle <sup>&</sup>gt; Communication écrite
- <sup>&</sup>gt; Communication orale
- 

# Modules de professionnalisation

<sup>&</sup>gt; Office 365 : Excel, Word, Power Point <sup>&</sup>gt; Droit du travail

# 2ème ANNÉE

Préparation de chantier

- <sup>&</sup>gt; Analyse technique et administrative d'un dossier
- <sup>&</sup>gt; Plan d'installation de chantier
- <sup>&</sup>gt; Planification TCE
- <sup>&</sup>gt; Consultation des sous-traitants

Conduite de chantier

- <sup>&</sup>gt; Ouverture et démarrage de chantier
- <sup>&</sup>gt; Suivi administratif et financier d'un chantier
- <sup>&</sup>gt; Actualisation Facturation
- <sup>&</sup>gt; Gestion des approvisionnements et commandes
- <sup>&</sup>gt; Clôture et livraison de chantier

Techniques de dessin – CAO /DAO

- <sup>&</sup>gt; CAO / DAO : REVIT Perfectionnement
- <sup>&</sup>gt; REVIT 4D : Etude de prix avec REVIT
- <sup>&</sup>gt; REVIT 5D : Planification avec REVIT

Techniques commerciales et management

- <sup>&</sup>gt; Prospection commerciale
- <sup>&</sup>gt; Techniques de vente
- <sup>&</sup>gt; Techniques de management

Communication professionnelle <sup>&</sup>gt; Dossier professionnel <sup>&</sup>gt; Anglais technique

ACCOMPAGNEMENT, CONDUITE DE PROJET, ET ÉVALUATIONS

<sup>&</sup>gt; Accompagnement individualisé et collectif (entreprise, formation, dossiers...)

- <sup>&</sup>gt; Thématiques
- <sup>&</sup>gt; Évaluations sommatives et formatives
- <sup>&</sup>gt; HORAIRES

La formation se déroule habituellement par demi-journées, de 8 h15 à 12h et de 13h15 à 17h. Des ateliers peuvent être proposés en sus après 17h.

NOMBRE DE STAGIAIRES Un groupe de 5 à 25 participants.

SUIVI DE L'EXÉCUTION DU PROGRAMME Un émargement est réalisé par demi-journée, il est signé par le stagiaire et le formateur. Le stagiaire reçoit à son inscription des codes personnels pour consulter son planning, des ressources pédagogiques et ses résultats d'évaluations sur l'ENT 2.

#### APPRÉCIATION DES RÉSULTATS

Pour les personnes ayant suivi le cycle de formation : Évaluations écrites et orales en cours et en fin de formation avec remise de bulletins de notes et appréciation de l'équipe pédagogique.

Le stagiaire reçoit une attestation de fin de formation mentionnant les objectifs, la nature, la durée de l'action ainsi qu'un résultat de l'évaluation.

Les résultats des examens détermineront l'obtention du « TP - Technicien Supérieur du Bâtiment, option Économie de la Construction » inscrit au RNCP3 niveau 5, délivré par le Ministère du Travail après réussite aux examens.

#### **Règlement d'examens :**

Les compétences des candidats sont évaluées par un jury au vu : a) D'une mise en situation professionnelle ou d'une présentation d'un projet réalisé en amont de la session, éventuellement complétée par d'autres modalités d'évaluation : entretien technique, questionnaire professionnel, questionnement à partir de production(s).

b) Du dossier professionnel et de ses annexes éventuelles.

c) Des résultats des évaluations passées en cours de formation. d) D'un entretien avec le jury destiné à vérifier le niveau de maîtrise par le candidat des compétences requises pour l'exercice des activités composant le titre visé.

#### **Voir le référentiel d'évaluation (Ministère du Travail)**

**Pour les personnes en activité professionnelle ou ayant eu une activité professionnelle significative :**

Validation par blocs de compétence (ou CCP4)

L'examen peut être validé par bloc de compétences. Chaque bloc peut être réalisé et validé de façon autonome et indépendante. L'examen se déroule alors sous forme ponctuelle. La moyenne à chaque bloc permet l'obtention du diplôme.

VAE

La Validation des Acquis de l'Expérience permet de valider un certificat ou un diplôme représentant des compétences acquises lors de votre parcours professionnel.

Pour ce type de parcours, consultez votre conseiller en réussite professionnelle.

*C <sup>1</sup> adre Européen des Certifications ENT : Espace Numérique de Travail RNCP : Répertoire National de la Certification Professionnelle CCP : Certificat de Compétence Professionnelle*

PRO-SYSTÈMES SARL au capital de 152 449 € - RCS Clermont-Ferrand B 377 891 999 - Établissement d'enseignement supérieur privé et technique - Centre de Formation des Apprentis (CFA) - Édition 05/2021

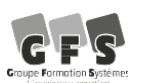